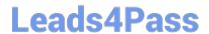

# C\_BOWI\_42<sup>Q&As</sup>

SAP Certified Application Associate - SAP BusinessObjects Web Intelligence 4.2

## Pass SAP C\_BOWI\_42 Exam with 100% Guarantee

Free Download Real Questions & Answers PDF and VCE file from:

https://www.leads4pass.com/c\_bowi\_42.html

100% Passing Guarantee 100% Money Back Assurance

Following Questions and Answers are all new published by SAP Official Exam Center

- Instant Download After Purchase
- 100% Money Back Guarantee
- 365 Days Free Update
- 800,000+ Satisfied Customers

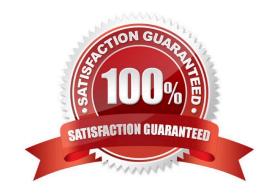

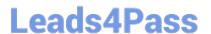

You open a Web Intelligence document (WID) with tracked data changes. You wish to change the color of the tracked data. You however cannot change the format of the tracked data. What should you do to enable formatting of the tracked data?

- A. Open the document in tracking mode.
- B. Contact the system administrator.
- C. Edit the document in tracking mode.
- D. Resave the document with data tracking formats enabled.

Correct Answer: B

### **QUESTION 2**

Which two statements are true about Page Layout of a report?

There are 2 correct answers to this question.

Response:

- A. It displays the definition of the block.
- B. It displays the report page by default.
- C. It defines what the report will look like when printed.
- D. It defines what the report will look like in PDF mode.

Correct Answer: CD

### **QUESTION 3**

Which statement is true of the Where operator when used within a variable?

Please choose the correct answer.

Response:

- A. It instructs the variable to calculate only where certain values are true.
- B. It modifies the HAVING clause of the SQL generated to calculate the measure expression.
- C. It modifies the WHERE clause of the SQL generated to calculate the measure expression.
- D. It is not necessary to place parentheses around the values listed after the Where operator.

Correct Answer: A

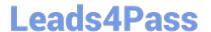

Explain the different types of data changes that Web Intelligence can highlight with the data tracking feature?

There are 2 correct answers to this question Response:

- A. Multiple data
- B. Duplicate data
- C. Removed data
- D. Modified data

Correct Answer: CD

### **QUESTION 5**

Which operators can be used in an Input calculation context?

There are 2 correct answers to this question.

Response:

- A. Input
- B. ForAll
- C. ForEach
- D. In

Correct Answer: CD

### **QUESTION 6**

Which is a benefit of using query drill? Please choose the correct answer. Response:

- A. Data is pre-fetched and stored for all levels prior to drill.
- B. Data is pre-formatted and stored for all levels prior to drill.
- C. Dedicated SQL statements are generated for each drill.
- D. Levels you can drill through are based on your security profile.

Correct Answer: C

### **QUESTION 7**

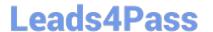

https://www.leads4pass.com/c\_bowi\_42.html 2024 Latest leads4pass C\_BOWI\_42 PDF and VCE dumps Download

Which three data sources can you synchronize in a Web Intelligence 4.0 document (WID)?

There are 3 correct answers to this question.

Response:

- A. Personal data files
- B. Stored procedure data source
- C. Queries from the same universe
- D. Queries from different universes

Correct Answer: ACD

### **QUESTION 8**

Which of the following is not a step of demonstration, to display an aggregate within a sectioned report.

Please choose the correct answer.

Response:

- A. Click a detail row in the Sales revenue column
- B. Click the Table, Chart or Others tab
- C. Click the Analysis Toolbox
- D. Click the Functions Tab

Correct Answer: B

### **QUESTION 9**

To where can you copy a formula used in a document?

Please choose the correct answer.

Response:

- A. To another block on a report
- B. To the Available Objects panel
- C. To a conditional formatting rule
- D. To the universe

Correct Answer: A

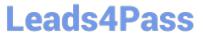

| Where do you view merged dimensions?                                                                              |
|----------------------------------------------------------------------------------------------------|
| Please choose the correct answer.                                                                                 |
| Response:                                                                                                    |
| A. In the Report Map pane                                                                                         |
| B. In the Available Objects pane                                                                                  |
| C. In the Document Structure and Filters pane                                                                     |
| D. In the Query panel                                                                                             |
| Correct Answer: B                                                                                                 |
|                                                                                                    |
| QUESTION 11                                                                                                    |
| Which two functions can you use to concatenate the strings "England" and "New" to create the string "New          |
| England"?                                                                                                    |
| There are 2 correct answers to this question.                                                                     |
| Response:                                                                                                    |
| A. Left()                                                                                                    |
| B. LeftPad()                                                                                                    |
| C. LeftTrim()                                                                                                    |
| D. Concatenate()                                                                                                  |
| Correct Answer: BD                                                                                                |
|                                                                                                    |
| QUESTION 12                                                                                                    |
| Which two locations can you use to set the drill options? There are 2 correct answers to this question. Response: |
| A. Report Properties                                                                                              |

- B. Query Panel Properties
- C. Preferences in InfoView
- D. Scope of Analysis Properties
- E. Tools/Options in Web Intelligence Rich Client

Correct Answer: CE

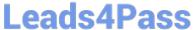

You need to create a report that compares data to a reference data set. You create the report and activate the track data option. The report correctly indicates the changes in the data; however when you make another change to the report, the display no longer indicates any data tracking.

What actions could have caused this behavior? There are 2 correct answers to this question. Response:

- A. You drilled outside the scope of analysis.
- B. You activated query drill mode.
- C. You added a report break.
- D. You added a chart to the report

Correct Answer: AB

### **QUESTION 14**

Which two methods can you use to apply report filters to a BusinessObjects Web Intelligence 4.0

document (WID)?

There are 2 correct answers to this question.

Response:

- A. Block
- B. Global
- C. Custom
- D. Dynamic

Correct Answer: AB

### **QUESTION 15**

What automatically happens when you create a chart using the Templates tab in Web Intelligence?

Please choose the correct answer.

Response:

- A. Data is filtered using template dimensions.
- B. Structure mode is selected.
- C. Data is displayed on the report page.

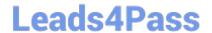

https://www.leads4pass.com/c\_bowi\_42.html 2024 Latest leads4pass C\_BOWI\_42 PDF and VCE dumps Download

D. Select Objects dialog box opens.

Correct Answer: B

C BOWI 42 PDF Dumps C BOWI 42 VCE Dumps C BOWI 42 Practice Test